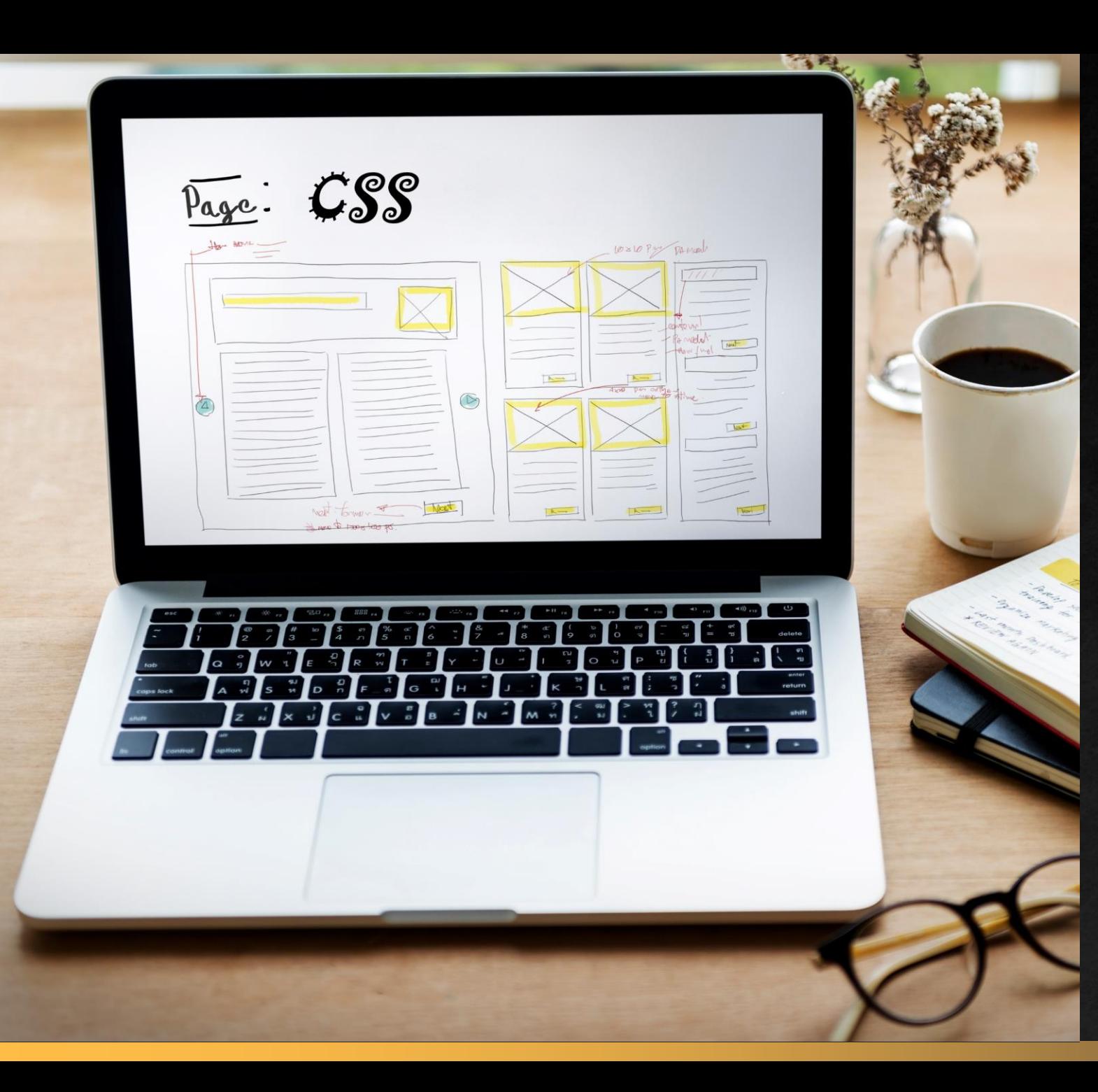

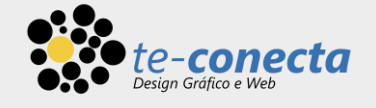

# Fundamentos de CSS

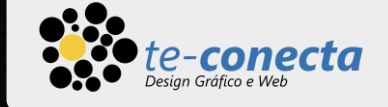

## O que vamos aprender?

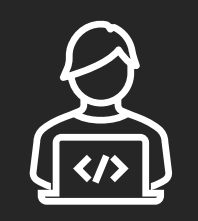

### Introdução ao CSS Anatomia da regra

PÁGINA 2

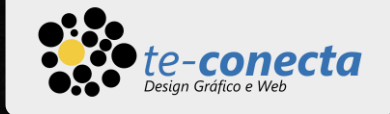

### Introdução à CSS

- CSS (Folha de Estilo em Cascata) é o código que você usa para dar estilo à sua página Web.
- **E** Assim como o HTML, o CSS não é realmente uma linguagem de programação. Também não é uma linguagem de marcação — é uma linguagem de folhas de estilos. Isso significa que o CSS permite aplicar estilos seletivamente a elementos em documentos HTML. Por exemplo, para selecionar todos os elementos "parágrafo" de uma página HTML e tornar o texto dentro deles azul, você escreveria este CSS ao lado.

#### p { color: blue; }<br>]

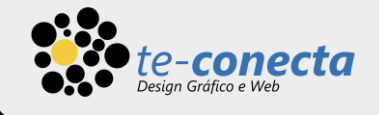

### Aplicar CSS

<html>

<head>

O CSS pode ser aplicado diretamente (incorporado) ou carregado de um arquivo externo.

E pode ser aplicado também inline direto na TAG.  $\mathcal{L}^{\text{max}}(\mathcal{L}^{\text{max}})$  content  $\mathcal{L}^{\text{max}}(\mathcal{L}^{\text{max}})$  content  $\mathcal{L}^{\text{max}}(\mathcal{L}^{\text{max}})$ 

```
<title>Hamburgueria Gourmet</title>
<link href="layout.css" rel="stylesheet" />
<style>
   h1 {
        color: #00f;
    }
</style>
<h2 style="color:blue">Subtema dessa parte</h1>
```
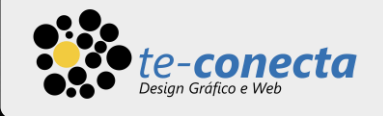

▪ Toda essa estrutura é chamada de conjunto de regras (mas geralmente usamos o termo "regra", por ser mais curto). Note os nomes das partes individuais

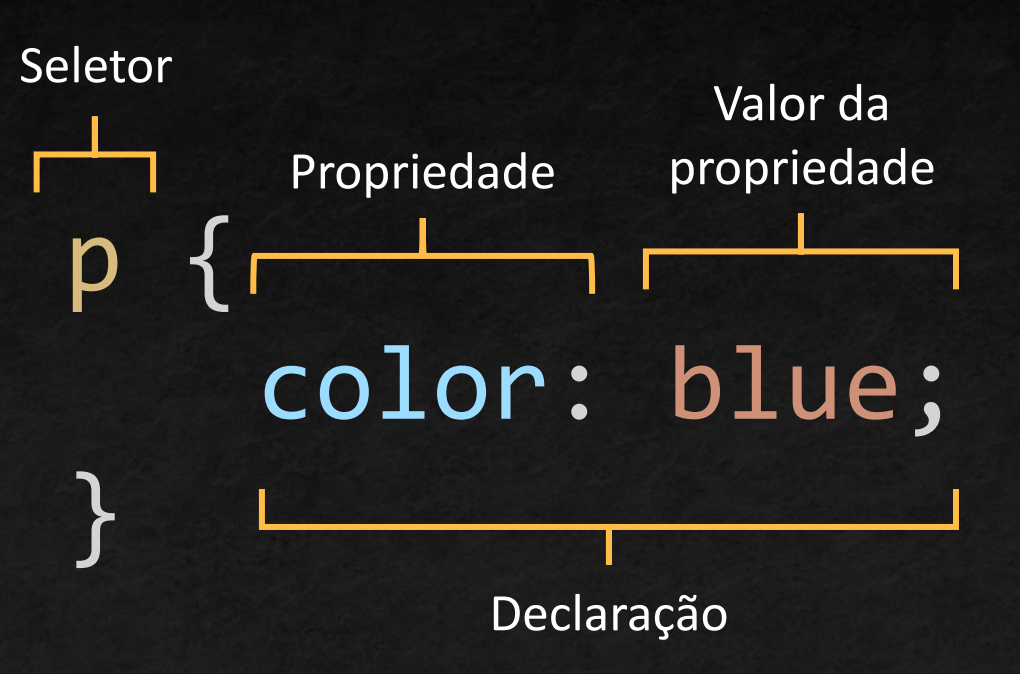

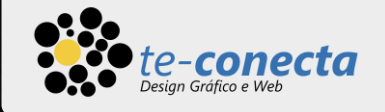

### P, h1 { color: blue; font-size: 25px; }

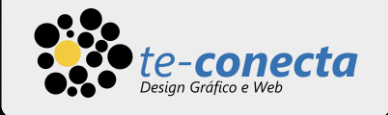

## P, h1 { color: blue; font-size: 25px; } /\* Comentário uma linha \*/ /\* Comentário de múltiplas linhas \*/

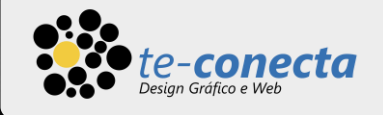

- O Seletor redefine a aparência da Tag.
- No exemplo ao lado estamos redefinindo a aparência da tag "p", adicionando a cor azul e tamanho de font 25 px.
- Todos locais no meu código HTML que tiverem a tag de "p", vai ser afetado.

```
\boldsymbol{p}color: blue;
    font-size: 25px;
     }
Seletor
```
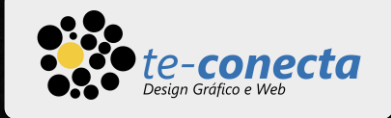

- Mas ao em vez de querer afetar uma tag inteira, eu posso criar uma classe e aplicar as mudanças em locais específicos do meu código. Eu precedo o nome da classe por um ponto.
- Ou posso criar uma regra CSS para um ID. Eu precedo o ID por um jogo da velha.

<p>Hamburguer</p> <p class="foco">X-Bacon</p> <div id="salada">X-Salada</div>

.foco { color: blue; font-size: 25px; } #salada { color: red; }

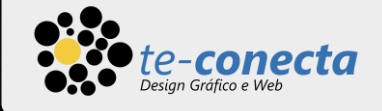

# Biografia

#### **<u>[MDN](https://developer.mozilla.org/pt-BR/docs/Learn/CSS) Web Docs</u>**

PÁGINA 10